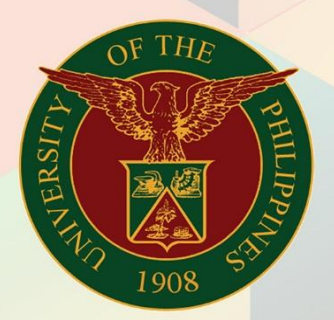

## University of the Philippines

# **EMIS**

Financial Management Information System<br>User Manual

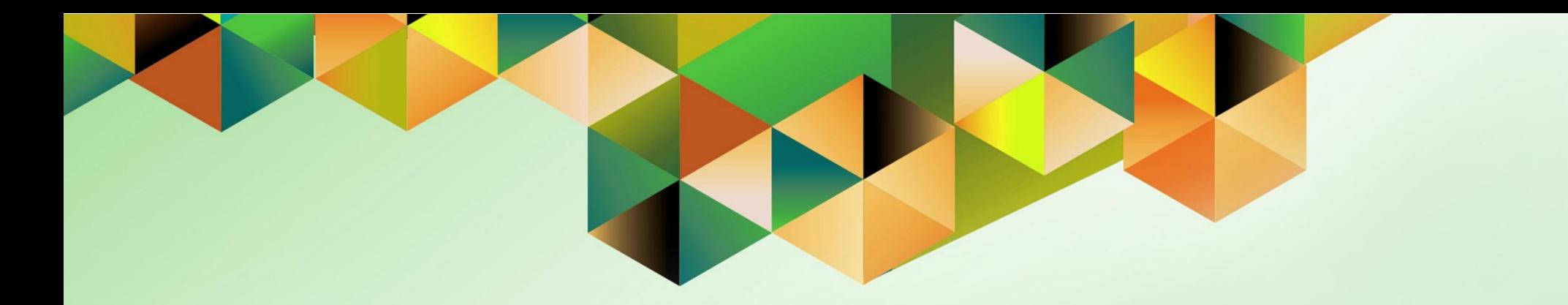

## **GENERATION OF UP JOURNAL ENTRY VOUCHER OF CHECK DISBURSEMENT**

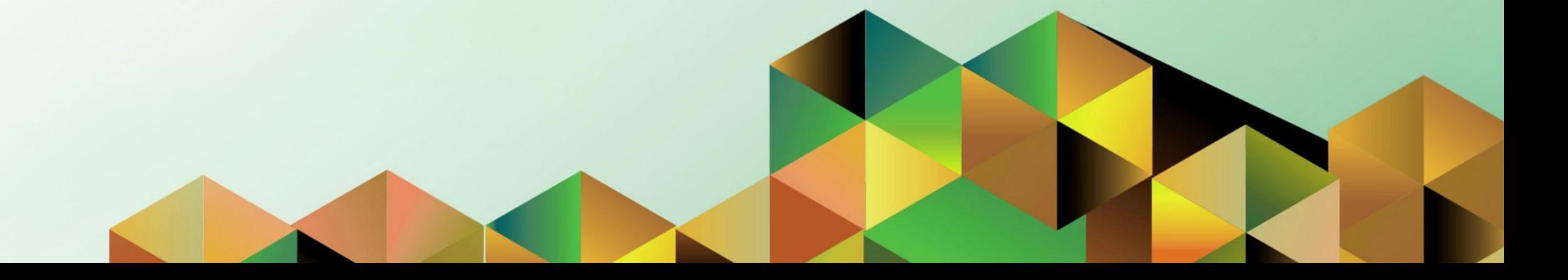

### **FMIS User Manual** *General Ledger*

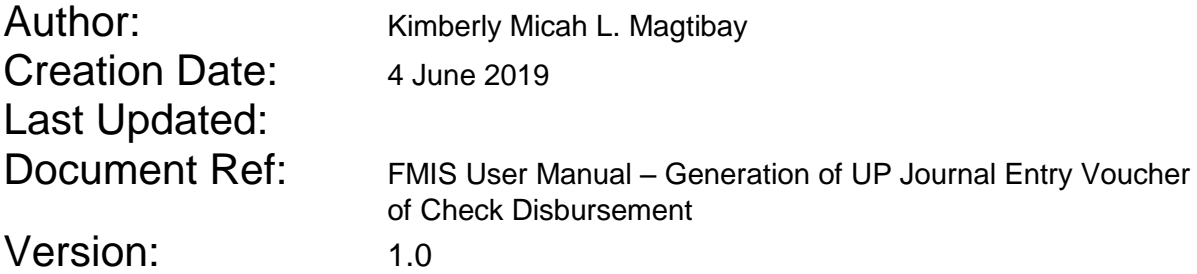

#### **1. DOCUMENT CONTROL**

#### **1.1 Change Record**

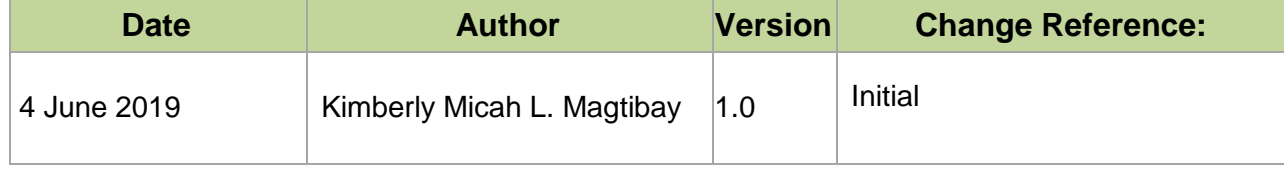

#### **2. Description**

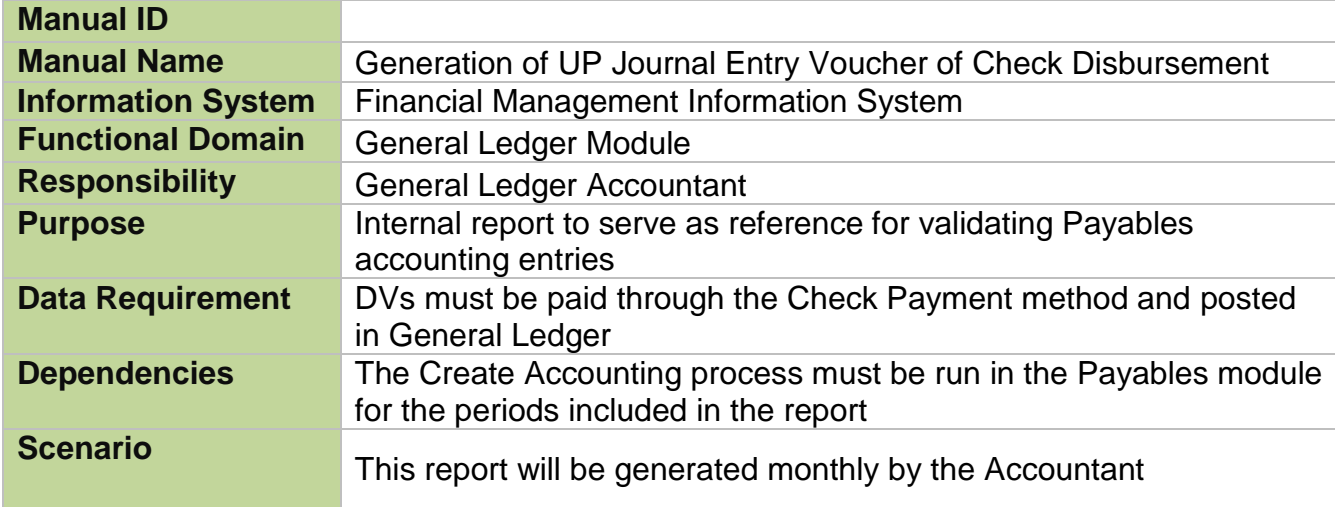

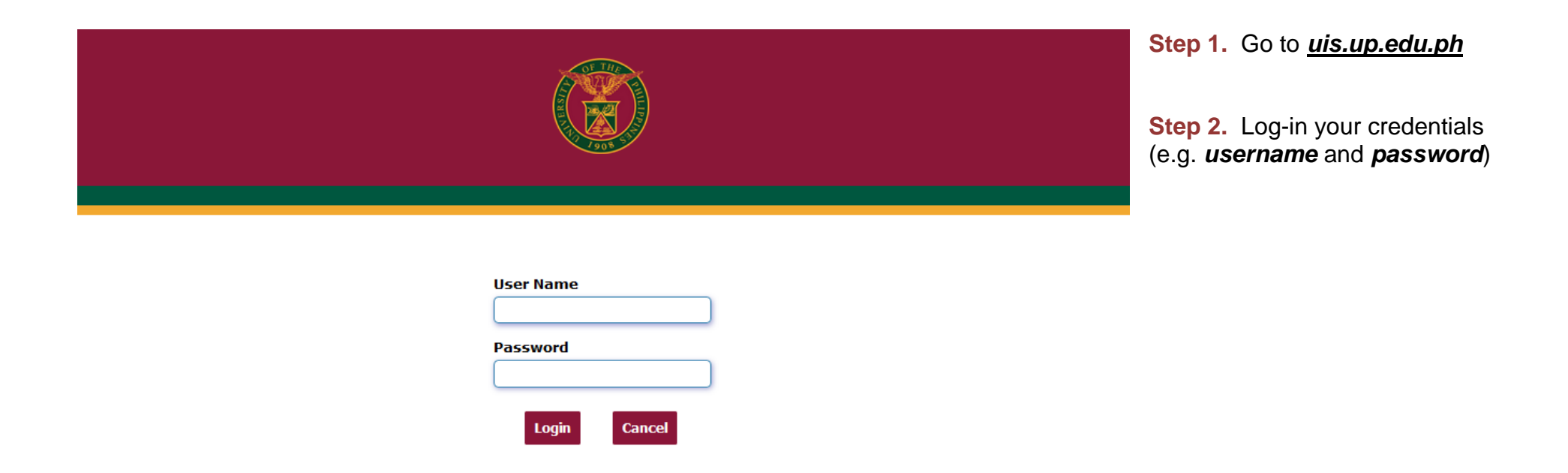

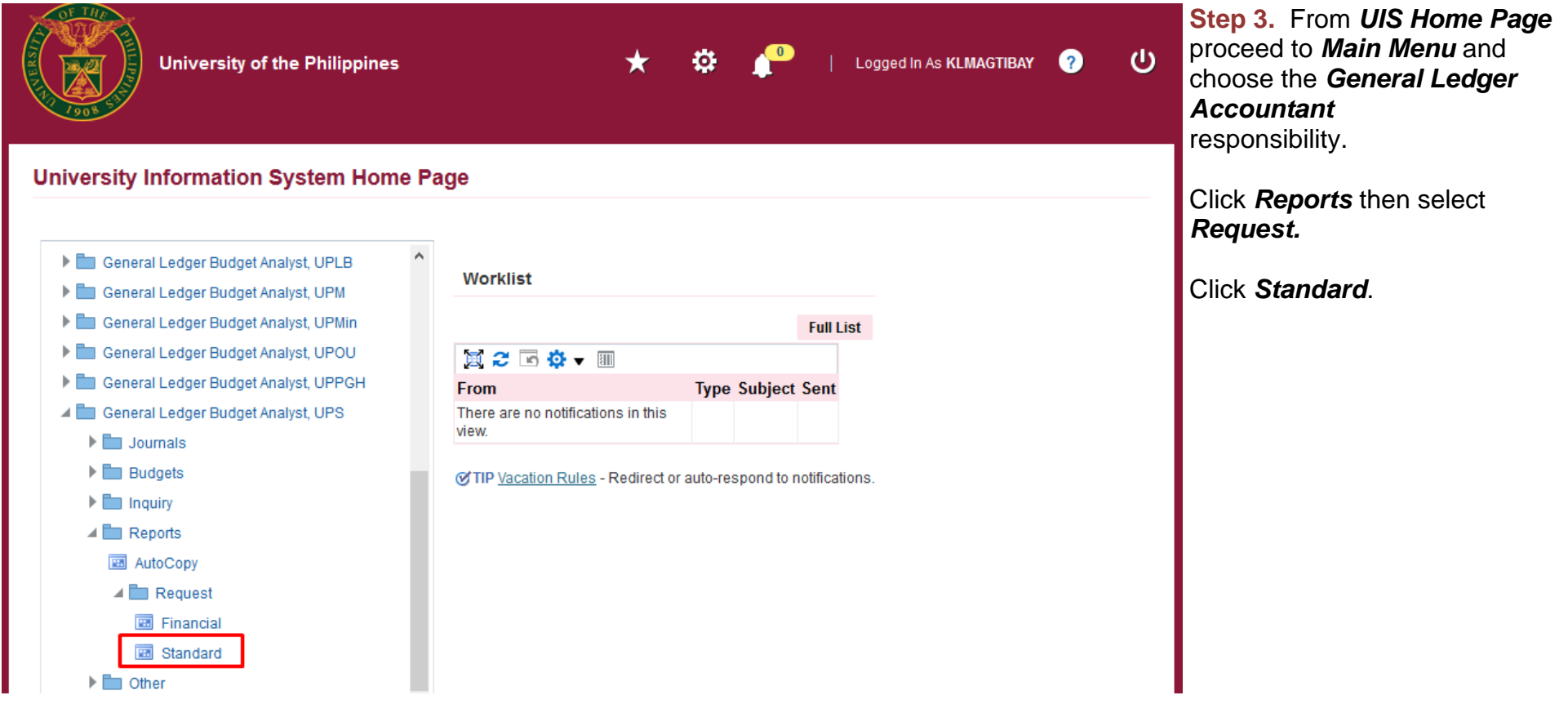

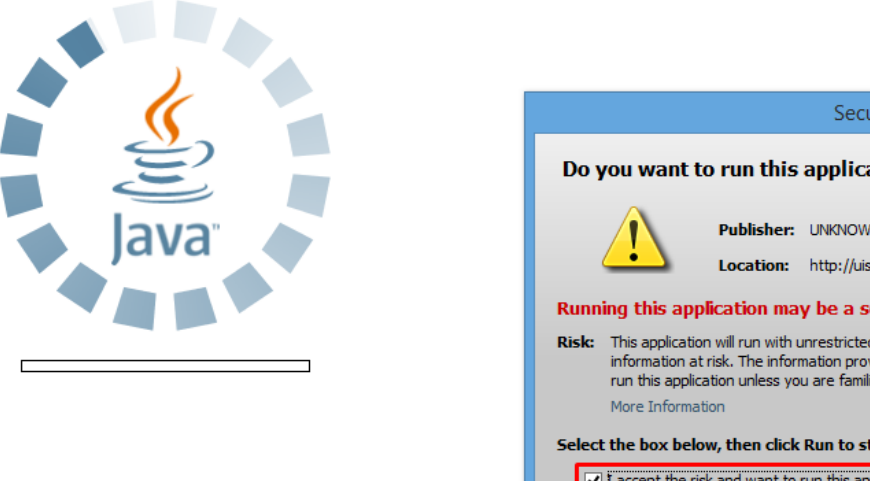

Security Warning Do you want to run this application? Publisher: UNKNOWN Location: http://uis.up.edu.ph Running this application may be a security risk Risk: This application will run with unrestricted access which may put your computer and personal information at risk. The information provided is unreliable or unknown so it is recommended not to run this application unless you are familiar with its source Select the box below, then click Run to start the application V I accept the risk and want to run this application. Cancel Run

**Step 4.** Java application will launch with *Security Warning***,**  Tick the checkbox and click *Run* File Edit View Folder Tools Window Help

 $F$  , and  $F$  , and  $F$  , and  $F$  , and  $F$  , and  $F$  , and  $F$  , and  $F$  , and  $F$ 

**Step 5.** *Submit a New Request* page will appear. Click *Single Request* then click *OK*

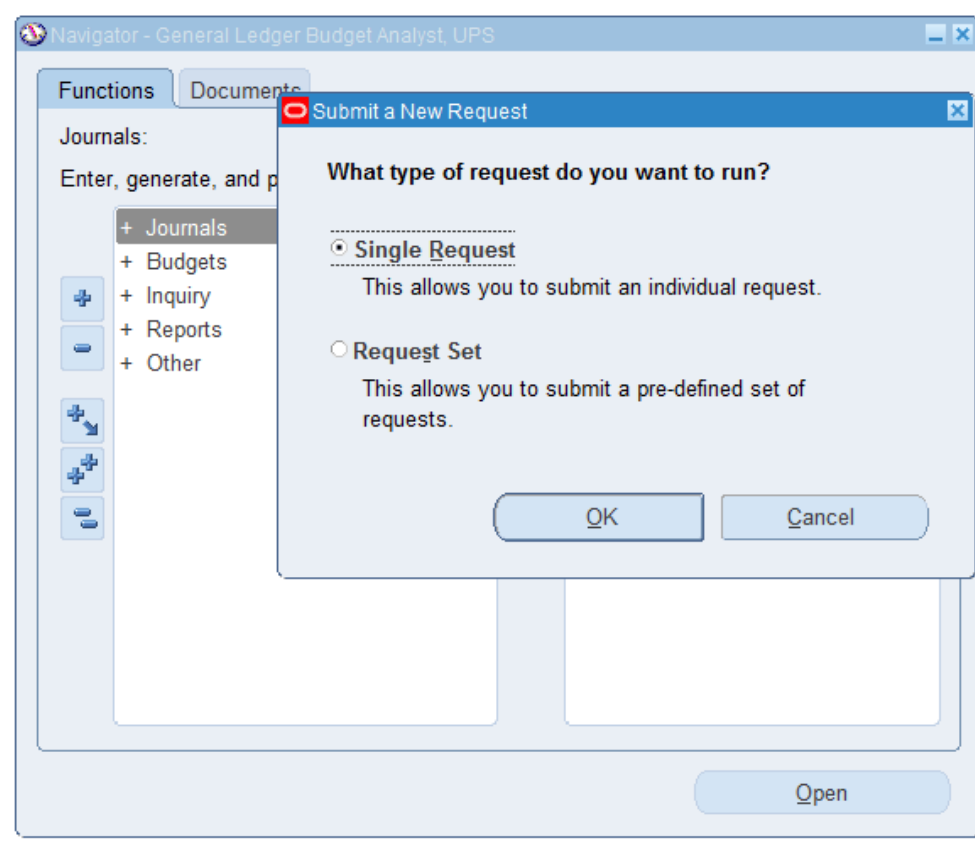

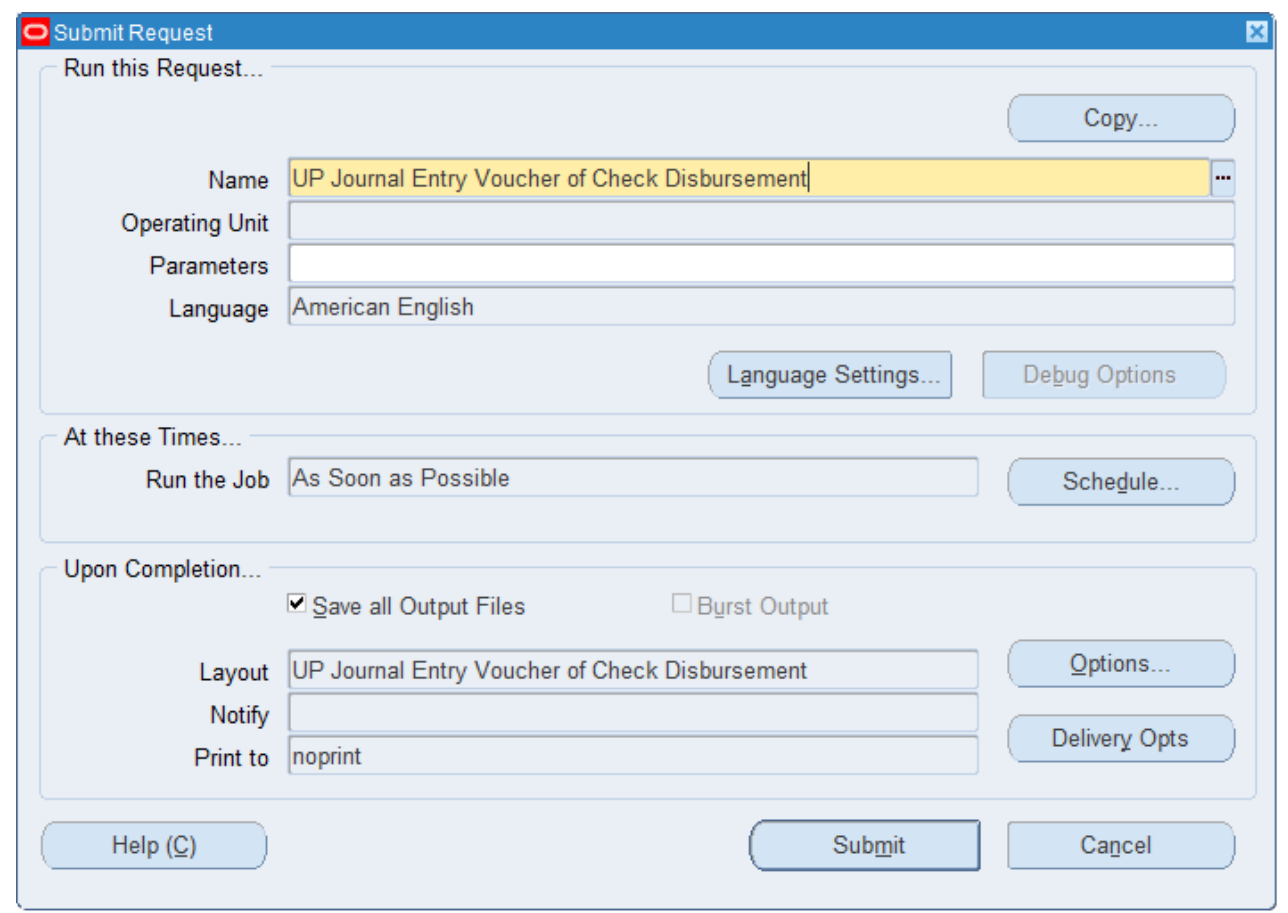

**Step 6.** On the **Name** field, click the *ellipsis (…)* to search the UP Statement of Financial Performance or

You may type *UP Journal Entry Voucher of Check Disbursement* then press the *Tab* button from the keyboard

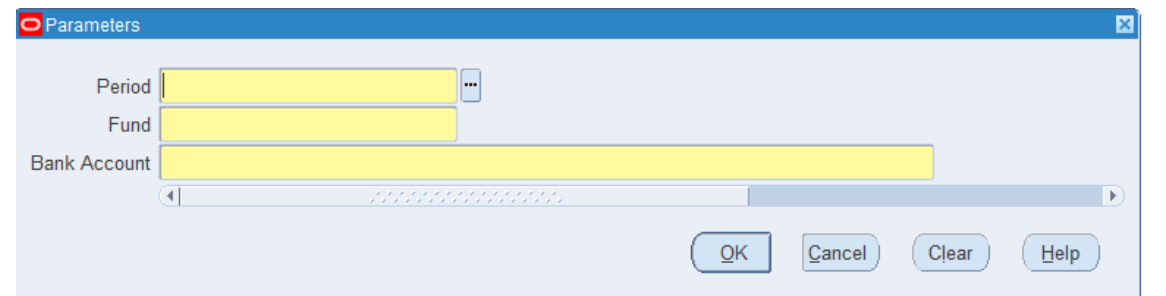

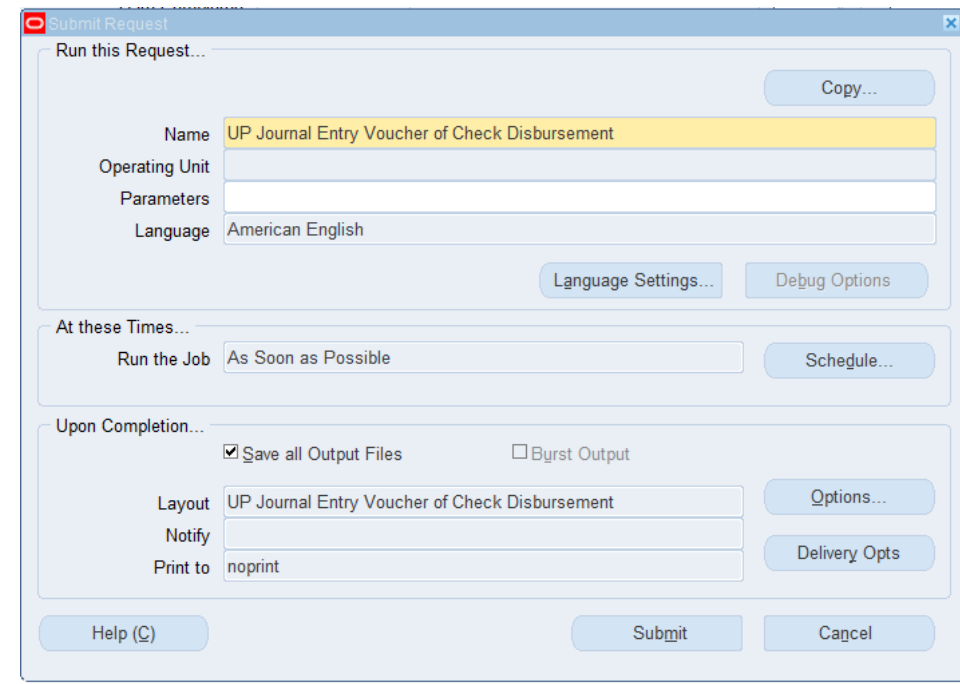

**Step 7.** Click on the *Parameter* field and the *Parameter* window will appear.

Fill out the necessary details then click *OK.*

You will be redirected back to the *Submit Request* window, click the *Submit* button

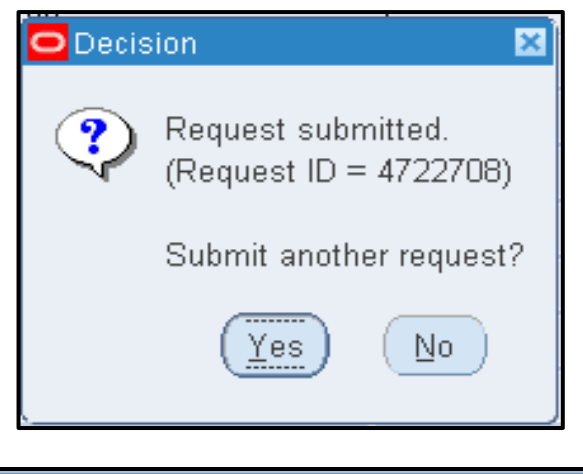

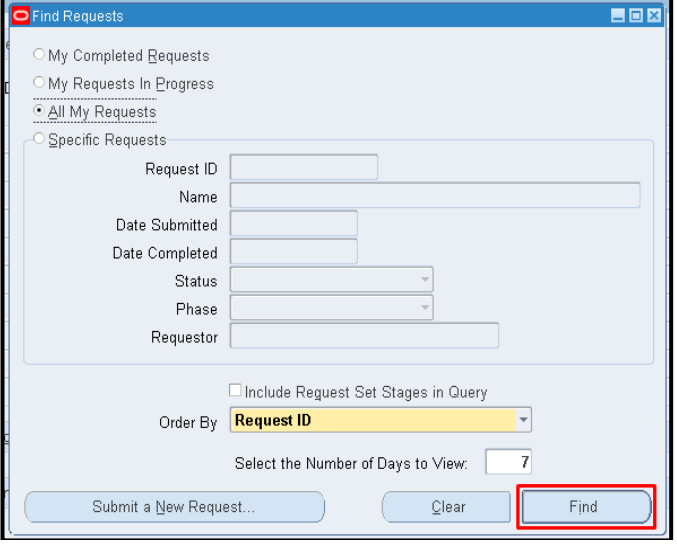

**Step 8.** On the decision to submit another request, click *No*.

**Step 9.** On the *Find Requests* window, click *Find*.

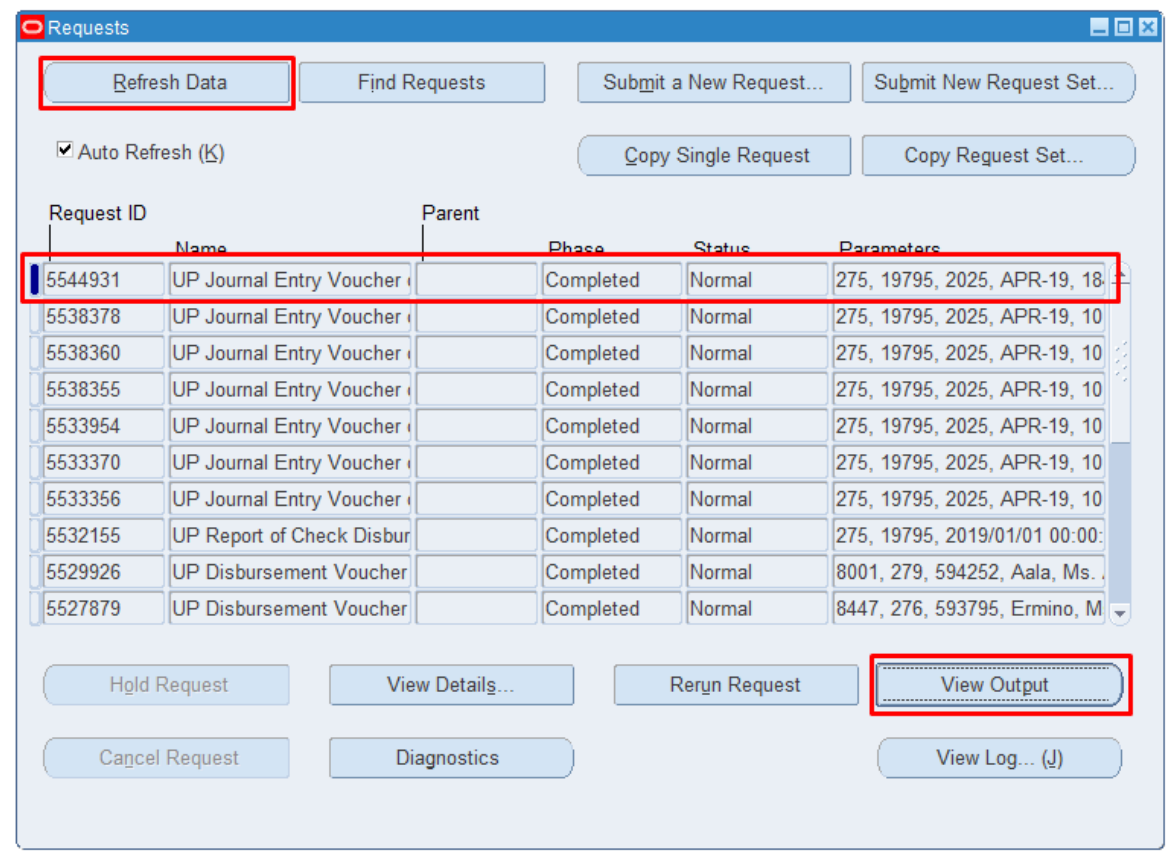

**Step 10.** The *Requests* window will appear

Click *Refresh Data* until the *Phase* becomes *Completed* and *Status, Normal*

then click *View Output* button**.**

#### **Expected Result:**

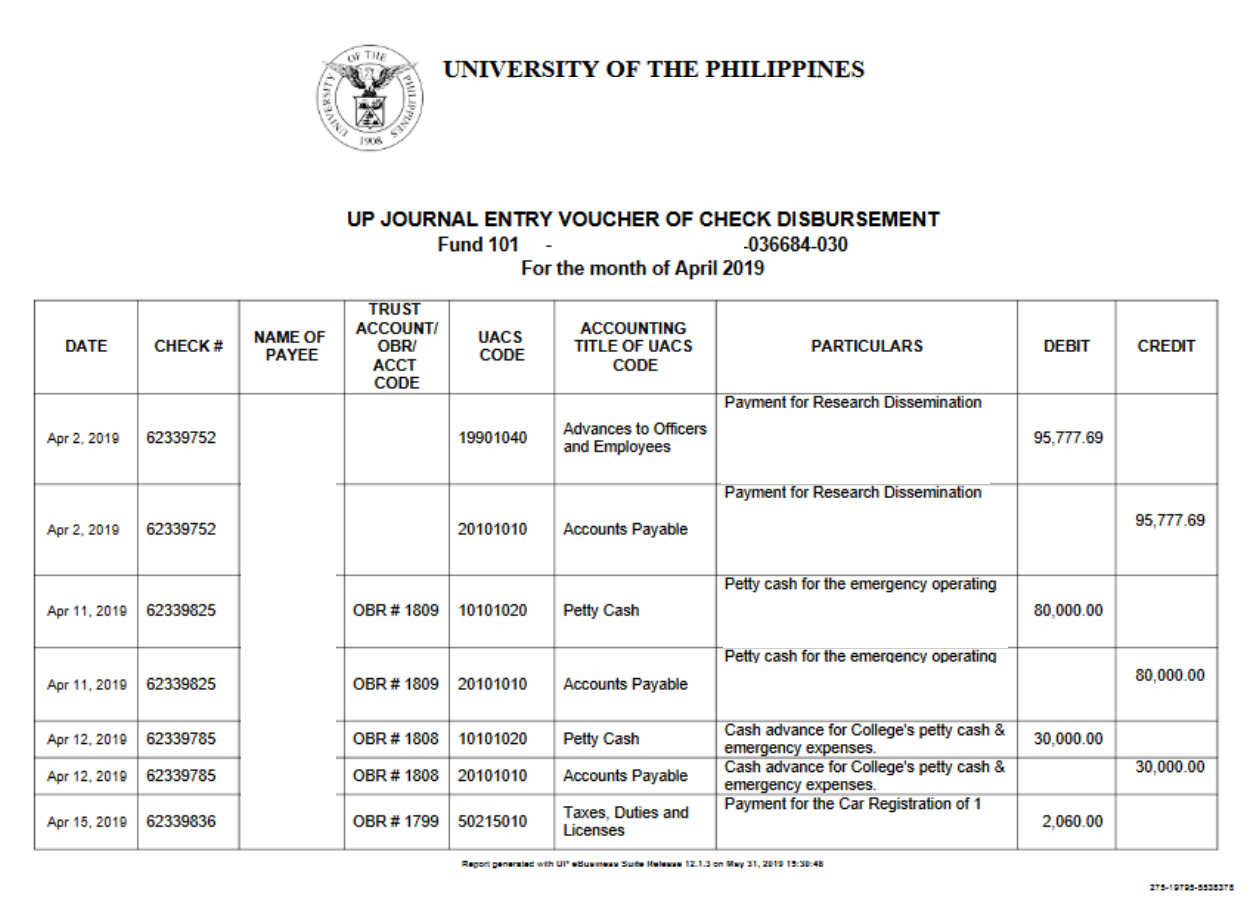

DISCLAIMER: The screenshots in this document are for illustration purposes only and are not the same as the final user interface.

**\_\_\_\_\_\_\_\_\_\_\_\_\_\_\_\_\_\_\_\_\_\_\_\_\_**